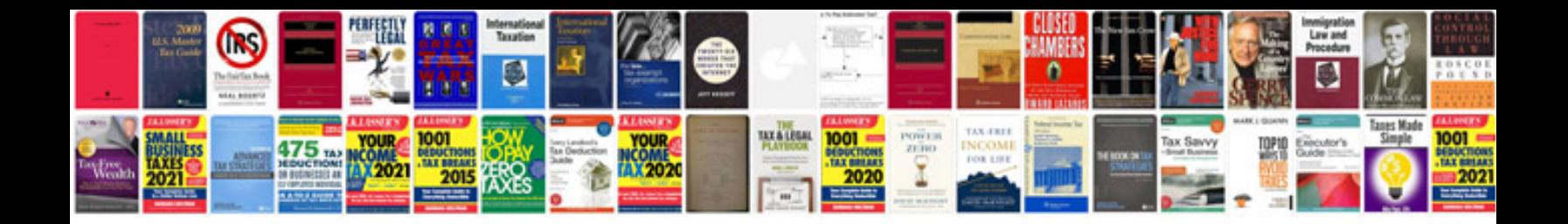

Ms excel formulas in hindi

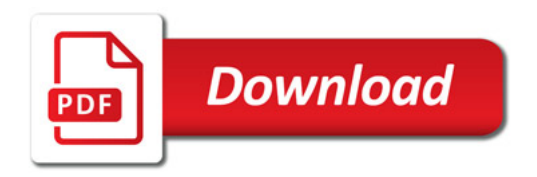

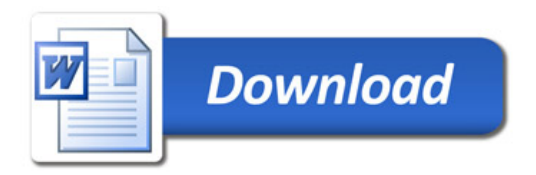